## The book was found

# Linux Enterprise Cluster: Build A Highly Available Cluster With Commodity Hardware And Free Software

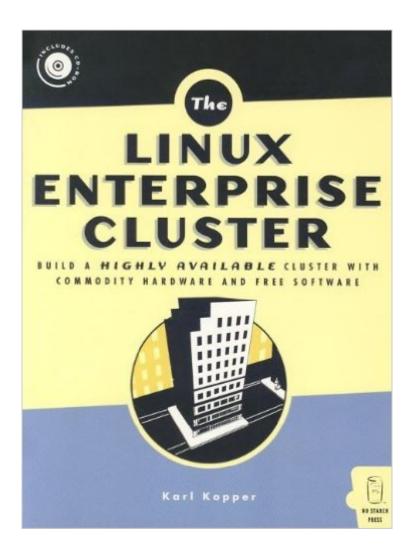

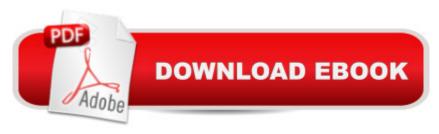

# **Synopsis**

The Linux Enterprise Cluster explains how to take a number of inexpensive computers with limited resources, place them on a normal computer network, and install free software so that the computers act together like one powerful server. This makes it possible to build a very inexpensive and reliable business system for a small business or a large corporation. The book includes information on how to build a high-availability server pair using the Heartbeat package, how to use the Linux Virtual Server load balancing software, how to configure a reliable printing system in a Linux cluster environment, and how to build a job scheduling system in Linux with no single point of failure. The book also includes information on high availability techniques that can be used with or without a cluster, making it helpful for System Administrators even if they are not building a cluster. Anyone interested in deploying Linux in an environment where low cost computer reliability is important will find this book useful. The CD-ROM includes all of the software needed to build a Linux Enterprise Cluster, including the Linux kernel, rsync, the SystemImager package, the Heartbeat package, the Linux Virtual Server package, the Mon monitoring package, and the Ganglia package. All figures in the book are also included on the CD-ROM.

### **Book Information**

Paperback: 464 pages

Publisher: No Starch Press (May 15, 2005)

Language: English

ISBN-10: 1593270364

ISBN-13: 978-1593270360

Product Dimensions: 7 x 0.9 x 9.2 inches

Shipping Weight: 1.8 pounds

Average Customer Review: 4.5 out of 5 stars Â See all reviews (13 customer reviews)

Best Sellers Rank: #900,859 in Books (See Top 100 in Books) #26 in Books > Computers &

Technology > Operating Systems > Linux > Servers #136 in Books > Computers & Technology >

Hardware & DIY > Microprocessors & System Design > Computer Design #167 in Books >

Computers & Technology > Hardware & DIY > Internet & Networking

### Customer Reviews

The sheer number of books published in the recent years that cover the Linux Operation System is simply staggering. One aspect of Linux that has been explored recently is its enablement that is gives users that wish to build a clustered environment. Using free software and commodity

hardware many organizations small to large, and even end-users such as myself, have been able to build a cluster or a Grid using Linux very cheaply. This book by Karl Koppers shows the readers a step-by-step guide of how to go about building an enterprise grade Linux cluster environment. The author depicts each step one by one for the reader and demonstrates what each step does and why "we do what do we". The following steps required for building a cluster are explored in detail in this book:\* Understanding of the underlying Linux routing (NetFilter and basic packet routing)\*

Understanding of SystemImager program, and how it can help you in building a large cluster\*

Learning of to apply configuration changes to your cluster efficiently\* Learn to build a Linux Virtual Server Network Address Translation fro your cluster, and learn why you need such capability\* Learn how to manage failures in your cluster including software and hardware failures\* Learn how to manage and monitor your cluster from a single point using a Web-based GUI\* Learn how to apply software patches and updates to your cluster\* Administrator user accounts and remote login including password-less login via SSH\* Learn how to install a cluster print server\* Learn how to install a batch-job scheduling system on your clusterAs you can see, there are lots covered in this book.

### Download to continue reading...

Linux Enterprise Cluster: Build a Highly Available Cluster with Commodity Hardware and Free Software Linux: Linux Command Line - A Complete Introduction To The Linux Operating System And Command Line (With Pics) (Unix, Linux kemel, Linux command line, ... CSS, C++, Java, PHP, Excel, code) (Volume 1) Higher Probability Commodity Trading: A Comprehensive Guide to Commodity Market Analysis, Strategy Development, and Risk Management Techniques Aimed at Favorably Shifting the Odds of Success Wheat Belly Diet For Beginners: Grain-Free, Wheat-Free, Gluten-Free Cookbooks and Recipes For Weight Loss Plans and Solutions Included! (Wheat Free Grain Free Gluten Free Weight Loss Diet) (Volume 1) Debt Free for Life: The Ultimate Guide to Get Out of Debt (FREE Bonuses Included) (Debt, Debt Free, Debt Free Forever, Debt Free for Life, Debt Free for Good, Debt Management, Get Out of Debt) LINUX: Easy Linux For Beginners, Your Step-By-Step Guide To Learning The Linux Operating System And Command Line (Linux Series) CTRM & ETRM Systems: Commodity & Energy Software Strategies Linux Administration: The Linux Operating System and Command Line Guide for Linux Administrators CompTIA Linux+ Powered by Linux Professional Institute Study Guide: Exam LX0-103 and Exam LX0-104 (Comptia Linux + Study Guide) Linux For Beginners: The Ultimate Guide To The Linux Operating System & Linux Key Person of Influence: The Five-Step Method to Become One of the Most Highly Valued and Highly Paid People in Your Industry Enterprise Software Platform: A Textbook for Software Engineering

Students The Whole Life Nutrition Cookbook: Over 300 Delicious Whole Foods Recipes, Including Gluten-Free, Dairy-Free, Soy-Free, and Egg-Free Dishes Specifying Systems: The TLA+ Language and Tools for Hardware and Software Engineers Raspberry Pi Cookbook: Software and Hardware Problems and Solutions Computer Organization and Design, Fifth Edition: The Hardware/Software Interface (The Morgan Kaufmann Series in Computer Architecture and Design) Computer Organization and Design: The Hardware/Software Interface (The Morgan Kaufmann Series in Computer Architecture and Design) Exploring Open Source Software Localization Methods: Assessing Business Value for Localizing Software Into Minor Languages: A Case for Kashubian Linux Getting Started with 3D Printing: A Hands-on Guide to the Hardware, Software, and Services Behind the New Manufacturing Revolution Code: The Hidden Language of Computer Hardware and Software

**Dmca**